Dr. Scott Taylor Superintendent

Tiffany Moutis Assistant Superintendent

Vincent A. Gonnella Business Administrator Board Secretary

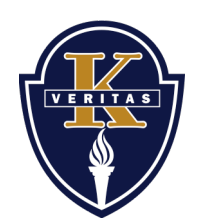

Kenilworth Public Schools Office of the Superintendent www.kenilworthschools.com 426 Boulevard Kenilworth, New Jersey 07033 908-276-5936

Dr. Scott Taylor Superintendent

## **Accessing T-Eval to Review Observation Feedback**

1. Log onto T-Eval by going to www.teval.com. Use the following credentials:

ID- email (exscott\_taylor@kenilworthschools.com) Password- last name, first letter (extaylors)

Change password after entering site for the first time (password change option will be in the upper-right corner of your screen).

- 2. Click "Mini Observations" tab to review observation feedback.
- 3. Your feedback will be included in the next screen. Click "Read/Print" to review the feedback. You can insert comments in the "Teacher Response" section.

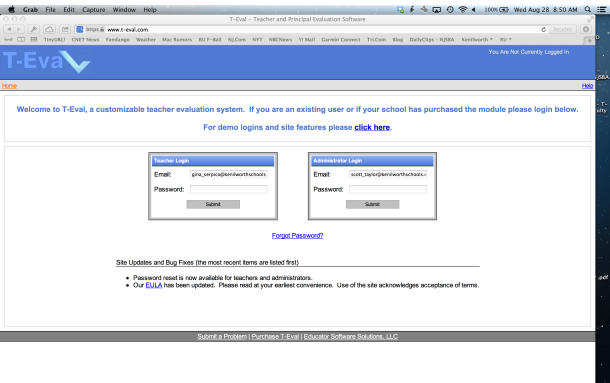

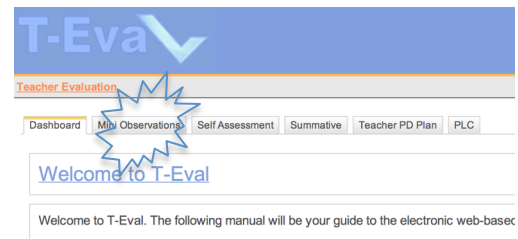

**Training Manual** T-Eval offers an online digital version of Kim Marshall's rubrics and teacher evaluation p

When problems arise that cannot be solved using this Help manual, please use the con

**Request Support**